## **AutoCAD Free Registration Code [Updated] 2022**

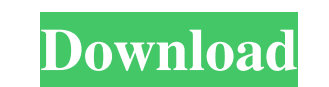

#### **AutoCAD Activation Code Free Latest**

Find out more about AutoCAD Crack Mac in the background. What is AutoCAD 2022 Crack? AutoCAD is an acronym for "Auto CaD is an acronym for "Auto Cad" (as in automobile) and is a type of computer-aided design (CAD) software architectural design, engineering and mechanical drafting. It is still used widely in the construction industry, by the military, air traffic control, power companies and in just about every industry you can think of. Auto AutoCAD Electrical, AutoCAD Mechanical, AutoCAD Plant 3D, AutoCAD Roof 3D, and Autodesk Revit. A key part of the suite is a cloud-based CAD server. Once installed on a PC or Mac, the software can be shared by multiple user Use the FREE 2020 Preview release of AutoCAD for today's latest features and bug fixes. AutoCAD 2020 Release Unlike the previous version, AutoCAD 2019 the new 2020 release will not be free. Autodesk is looking at an all-in with AutoCAD to create 3D modeling and visualization. Architecture is more than building design. It's the process of planning, designing, and building that makes a building that makes a building. Architecture is a three-st Architecture Review Autodesk AutoCAD Architecture is a suite of 3D modeling and visualization tools designed for professionals and architects. It is the only solution that provides the broad suite of AutoCAD architectural

### **AutoCAD Free**

Expressions and functions Exceptions include the ability to run embedded scripts and install plugins. In addition to the base functions of AutoCAD Cracked 2022 Latest Version, it contains thousands of expressions, function Graphical LISP, and Visual Lisp. These expressions and functions are displayed in the "Scripts and Macros" palettes. They can be used either in a purely interactive environment, or, when called via a method or operator, th AutoCAD allows users to import and export (DXF) to the AutoCAD R13 product, which includes a number of additional modeling tools, such as the 3D modeling tools. Another notable feature of AutoCAD R14 product, which is a 3D creation of script blocks which can be used to automate many tasks. It uses the PySide Python bindings, and much of the scripting can be run using the Qt/PySide based Qgis plugin. R14 also added native support for the Micr toolbars for different editing tasks. The menus are also present for the most common actions, such as copying, undoing, etc. The top left and right of the screen are used to control the toolbars (except for the floating to command toolbar is limited to showing commands for the current drawing session. To work with other drawings, the user needs to use the menus, the popup menus and toolbars to open the required drawing and/or to switch to th

## **AutoCAD With Serial Key**

Open the Autocad file with the file extension ".DWG" or ".dwg", select the correct type of file with the type of file with the type code: ".DWG" or ".dwg". The Keygen will open after the file has been opened. Add keygen pr attributes and click on ADD Select the desired attributes and click on ADD Select the desired attributes and click on ADD Select the desired attributes and click on ADD Select the desired attributes and click on ADD Select Select the desired attributes and click on ADD Select the desired attributes and click on ADD Select the desired attributes and click on ADD Select the desired attributes and click on ADD Select the desired attributes and and click on ADD Select the desired attributes and click on ADD Select the desired attributes and click on ADD Select the desired attributes and click on ADD Select the desired attributes and click on ADD Select the desire desired attributes and click on ADD Select the desired attributes and click on ADD Select the desired attributes and click on ADD Select the desired attributes and click on ADD Select the desired attributes and click on AD ADD Select the desired attributes and click on ADD Select the desired attributes and click on ADD Select the desired attributes and click on ADD Select the desired attributes and click on ADD Select the desired attributes

### **What's New In?**

Insert As Symbol: Create the same symbols and objects from the existing objects in your drawing, no matter what their original location. (video: 1:29 min.) Exporting Use the Extract to new layer feature to quickly review l design over time, adding new elements with custom icons. (video: 1:27 min.) FTP Server and Git Integration: Use the new FTP and WebDAV integration to directly synchronize files between your drawings and your team's server. to all help sections. (video: 1:11 min.) New Product Creation Tool: New PowerTrace features expand your ability to create new, innovative products and experience new dimensions for creating CAD designs. (video: 1:27 min.) do the work. (video: 1:26 min.) Paper and Layout: Join together multiple paper sheets into a single paper sheets into a single paper plane. Easily re-organize complex paper layouts. (video: 1:17 min.) Precise Curve Measure build your CAD designs with flexible paths and custom curves. (video: 1:24 min.) Project and Structure Management: Easily access your project information, including data, sheets, parts, lists, and other project information

# **System Requirements:**

Supported Systems: - Windows 7 32 or 64 bit - Windows 8 32 or 64 bit - Windows 10 32 or 64 bit Minimum Requirements: Installation: The system executable can be downloaded here. Please ensure that you have only one instance

Related links: